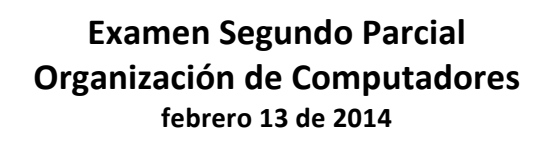

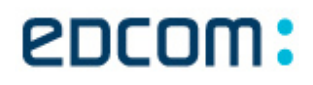

 $\blacksquare$  **ESTUDIANTE:**  $\blacksquare$ 

"Como estudiante de ESPOL me comprometo a combatir la mediocridad y a actuar con honestidad; por eso no copio ni dejo copiar"

> **----------------------------------------------------- Firma de compromiso del estudiante**

## **Complete (18 puntos)**

1. Escriba la estructura básica de funcionamiento del LOOP con 5 interacciones (3 puntos)

2. Escriba el salto utilizado para comparar cuando el 1er valor es mayor o igual al 2do. (2 puntos)

 $-$ 

- 3. Capture un número ingresado por teclado y almacénelo en la variable n1 (3 puntos)
- 4. Declare: (4 puntos)

La variable n1, tipo word sin valor previo asignado  $\Box$ La constante par inicializada con el 2 \_ \_ \_ \_ \_ \_ \_ \_ \_ \_ \_ \_ \_ \_ \_ 

5. Escriba la plantilla modelo de desarrollo para un programa en assembler (utilizada en clases, 6 puntos)

6. Escriba la salida de presenta este programa (22 puntos)

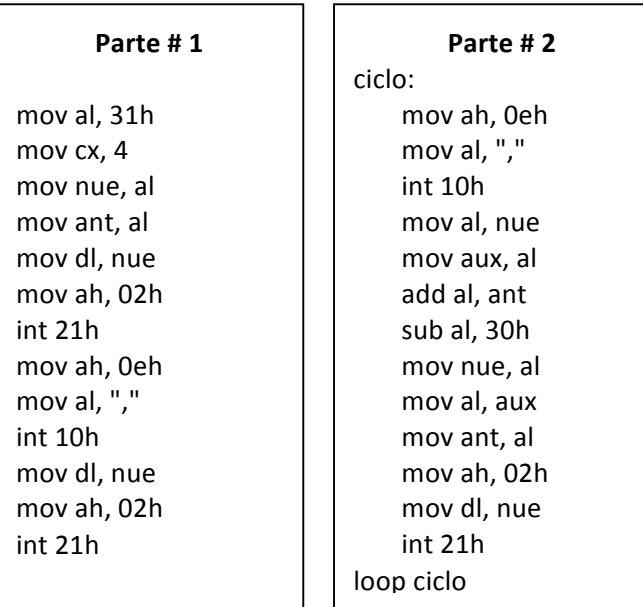

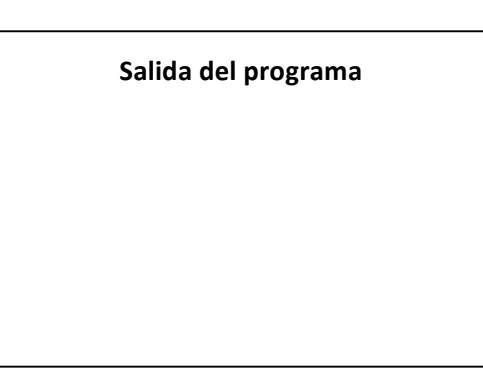

7. Elabore un programa que me permita obtener el mayor de tres números inicializados desde el ensamblador y mostrarlo en pantalla, todos son de 1 sola cifra (20 puntos)